## **SIEMENS**

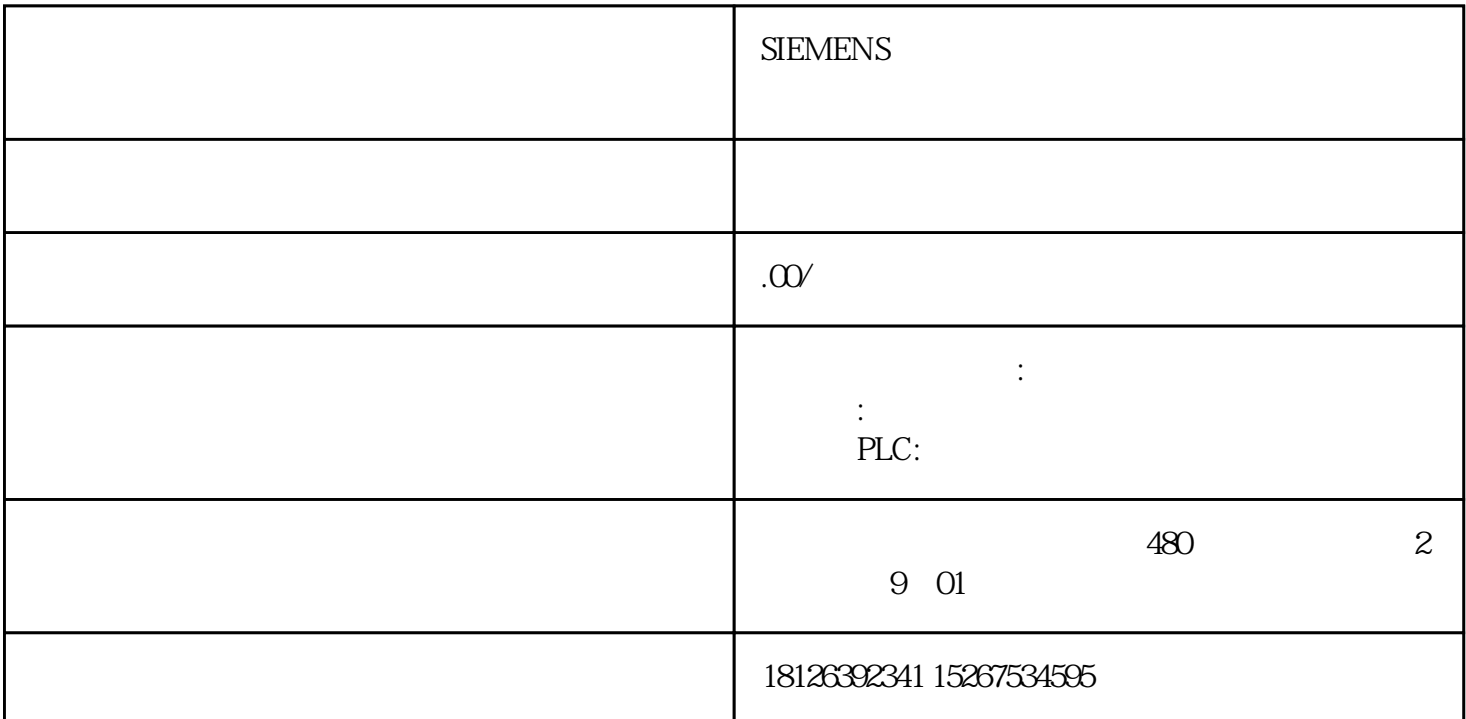

。以西门子中低端PLC为例,在s7-200或者s7-1200系列PLC中都提供了集成的高速计数器和相应的配置和  $50\text{Hz}$  DI 50Hz<br>PLC  $50\text{Hz}$  PLC  $2.1$   $57-1200$  PLC v 13 OB40, 1 PLC CPU PLC CPU  $DI$  PLC CPU  $\sim$  2 c PU extension produce  $P$ U  $\overline{OB40}$  2.2 end a plus control of the plus and the set of the set of the set of the set of the set of the set of the set of the set of the set of the set of the set of the set of the set of the set of the set of the set of the set of 难严格区分种方法"中断处理"和第二种方法"集成的高速计数通道",第二种方法本质上就是种方法  $CPU$  cpus and  $CPU1212C$ IQO-IQ5 HSC1~HSC6 3 CPU HSC1  $F1$  is a set of  $I/O$  $HSC1$  1000  $1003$  1003  $IQ1$  1000  $IQ100$  $IB1000$   $IB1003$   $23$ PLC BLC S7-300 PLC FM350-2 s7-200 s7-1200 PLC CPU DI  $PLC$  $\alpha$  and  $\alpha$  is the state  $\alpha$  such as  $\alpha$  $50$  $50Hz$  " " HSC1,  $ID1000$ 

一直累加,如果需要复位或者装载新的计数值、参考值、计数方向,则需要在程序中调用CTRL\_HSC指  $\frac{1}{2}$  and  $\frac{1}{2}$  and  $\frac{1}{2}$  a

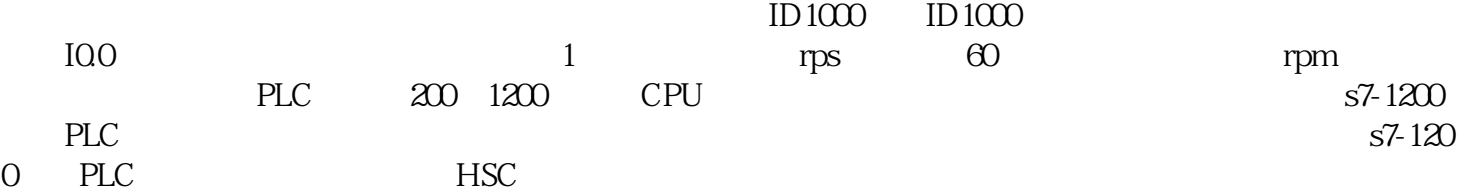